## LEE\_DOUBLE\_POLAR\_THYMOCYTE

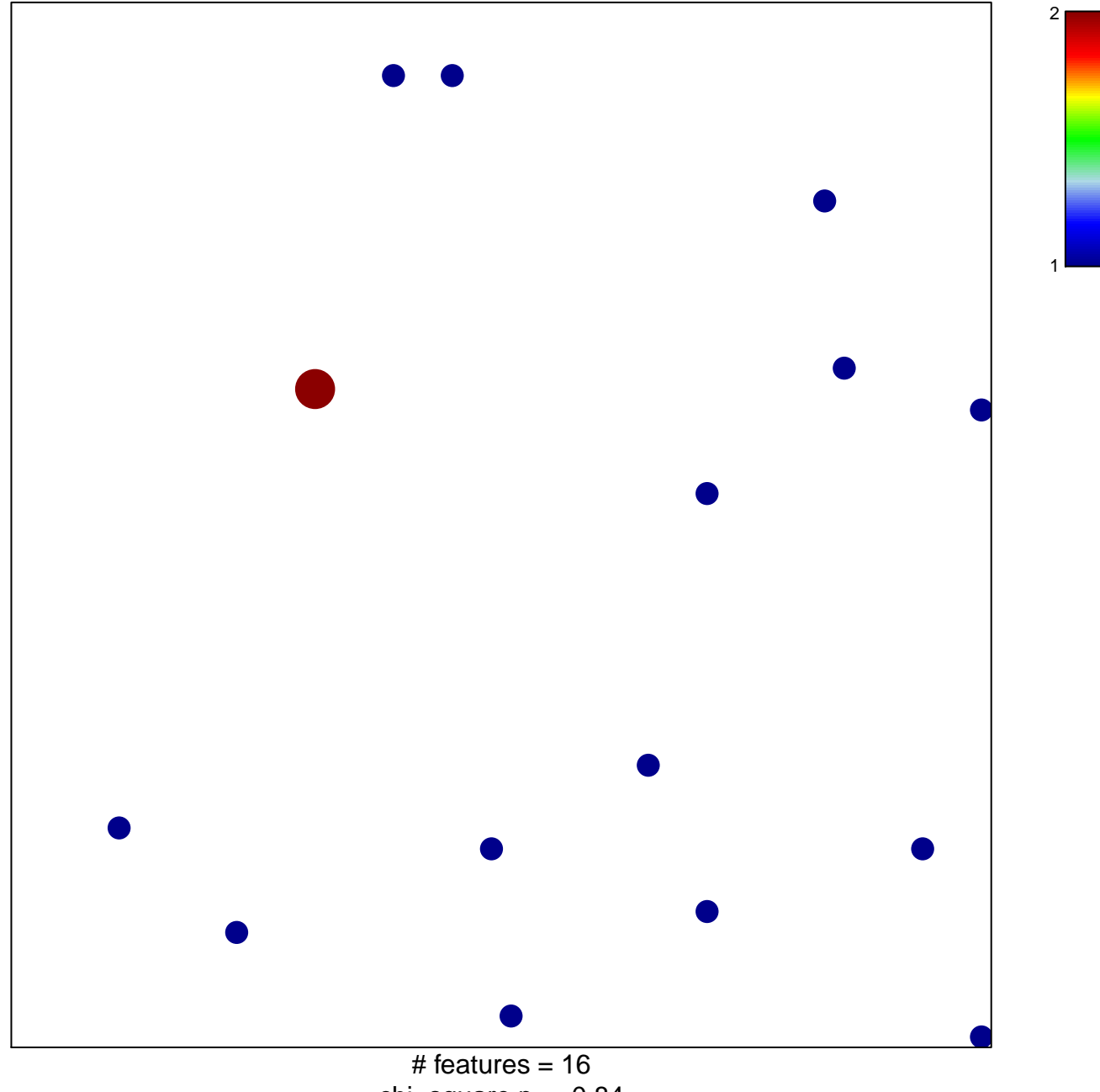

chi-square  $p = 0.84$ 

## **LEE\_DOUBLE\_POLAR\_THYMOCYTE**

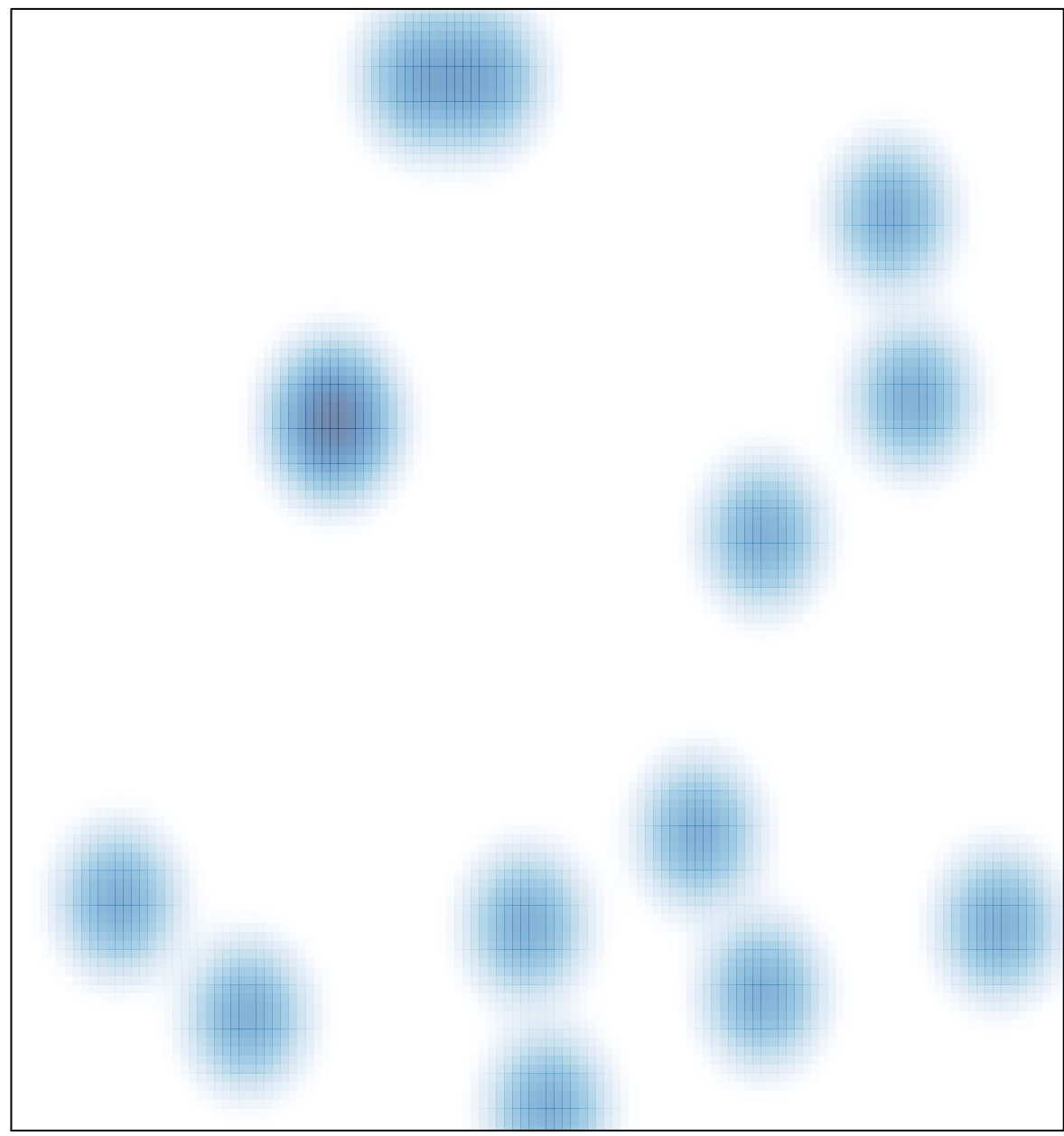

# features =  $16$ , max =  $2$